## **creativeCommons RSS Module[1](#page-0-0)**

*Mon, Dec 16, 2002; by Dave Winer.*

A RSS module that adds an element at the <channel> or <item> level that specifies which Creative Commons license applies.

#### **Status**

Deployable.

#### **Change Notes**

04/13/03 by DW -- Supported by Manila.

12/18/02 by DW -- Removed caveat, changed the status to Deployable.

12/17/02 by DW -- Notes.

12/16/02 by DW -- Created.

#### **Description**

One element is defined.

license -- if present as a sub-element of <channel>, indicates that the content of the RSS file is available under a license, indicated by a URL, which is the value of the license element. A list of some licenses that may be used in this context is on the Creative Commons website on this page, however the <license> element may point to licenses not authored by Creative Commons.

You may also use the <license> element as a sub-element of <item>. When used this way it applies only to the content of that item. If an item has a license, and the channel does too, the license on the item applies, i.e. the inner license overrides the outer one.

Multiple <license> elements are allowed, in either context, indicating that the content is available under multiple licenses.

#### **Namespace declaration**

xmlns:creativeCommons="http://backend.userland.com/creativeCommonsRssMo

<span id="page-0-0"></span> $\overline{a}$ <sup>1</sup> From http://www.creativecommons.org/licenses/ and

http://www.creativecommons.org/licenses/by-nd-nc/1.0/

dule"

### **Example**

Here's a file that illustrates the use of the <license> element. [See Appendix A]

**License** 

SOME RIGHTS RESERVED **Exercise**<br> **Example** 

This work is licensed under a Creative Commons License.

 $\mathbf{L}$ 

## **A.** creativeCommons change notes2

*Tue, Dec 17, 2002; by Dave Winer.*

#### **12/18/02 by DW**

Removed caveat, changed status to Deployable.

#### **12/17/02 by DW**

1. Changed the name used in the example to creativeCommons to solve a problem a problem with validation, per a discussion with Matthew Gifford and Sam Ruby. The new name of the module used in the example is creativeCommons. It now validates.

2. Rahul Dave suggests that licenses other than those provided by Creative Commons be permitted. I changed the language here to allow that.

3. Ravi Nanavati suggests that multiple license elements be allowed. Added language

4. This the last call for comments.

#### **12/16/02 by DW**

Created.

3

\_\_\_\_\_\_\_\_\_\_\_\_\_\_\_\_\_\_\_\_\_\_\_\_\_\_\_\_\_\_\_\_\_\_<br><sup>2</sup> From http://backend.userland.com/stories/storyReader\$208#121702ByDw

## **B. Creative Commons Licenses**

The following are all eleven license choices available from our choose a license application. They are shown by name along the license characteristics that accompany them.

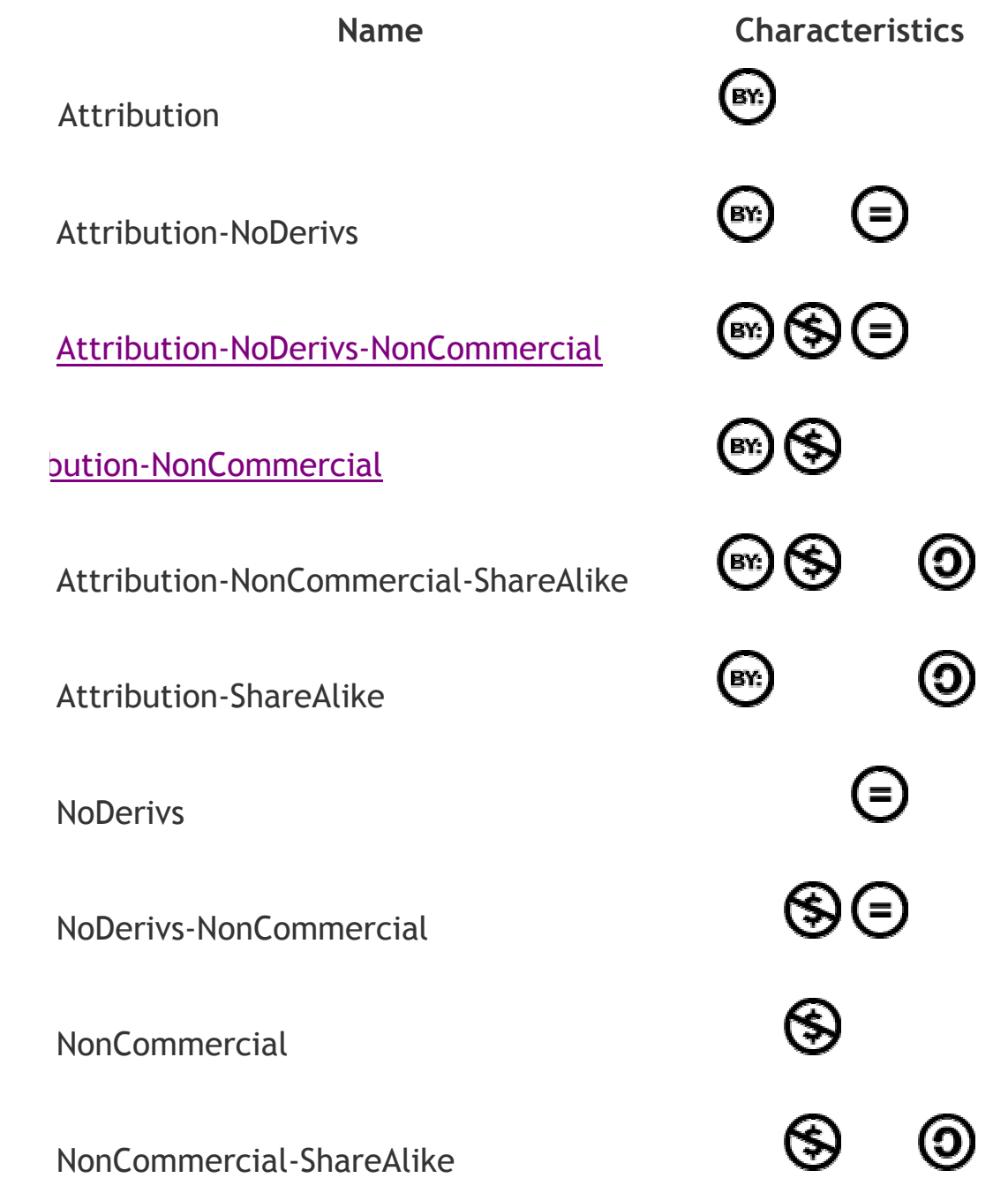

### ShareAlike

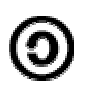

#### **Key License Terms**:

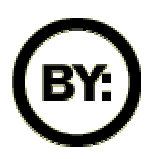

**Attribution**. The licensor permits others to copy, distribute, display, and perform the work. In return, licensees must give the original author credit.

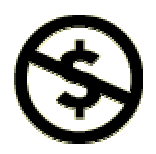

**Noncommercial**. The licensor permits others to copy, distribute, display, and perform the work. In return, licensees may not use the work for commercial purposes -- unless they get the licensor's permission.

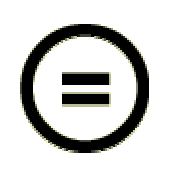

**No Derivative Works**. The licensor permits others to copy, distribute, display and perform only unaltered copies of the work -- not derivative works based on it.

# **C. Example File[3](#page-5-0)**

```
<?xml version="1.0" ?> 
- <rss version="2.0"
   xmlns:creativeCommons="http://backend.userland.com/creativeCo
   mmonsRssModule">
  - <channel>
     <title>Scripting News</title>
     <link>http://www.scripting.com/</link> 
     <description>A weblog about scripting and stuff like 
        that.</description> 
     <language>en-us</language> 
     <copyright>Copyright 1997-2002 Dave Winer</copyright> 
        <creativeCommons:license>http://www.creativecommons.o
        rg/licenses/by-nd/1.0</creativeCommons:license> 
     <lastBuildDate>Mon, 16 Dec 2002 13:00:02 
        GMT</lastBuildDate> 
     <docs>http://backend.userland.com/rss</docs> 
     <generator>Radio UserLand v8.0.5</generator> 
     <managingEditor>dave@userland.com</managingEditor> 
     <webMaster>dave@userland.com</webMaster> 
   - <item>
       <description>Creative Commons <a 
          href="http://www.creativecommons.org/press-
          releases/entry/3476">press release</a>. "People 
          want to bridge the public domain with the realm of 
          private copyrights," said Stanford Law Professor and 
          Creative Commons Chairman Lawrence 
          Lessig.</description> 
       <pubDate>Mon, 16 Dec 2002 12:48:41 GMT</pubDate> 
          <guid>http://scriptingnews.userland.com/backissues
          /2002/12/16#When:4:48:41AM</guid> 
     </item>
    - <item>
       <description><a 
          href="http://www.creativecommons.org/"><img 
          src="http://www.creativecommons.org/icon/sa/sta
          ndard.gif" width="32" height="32" align="left" 
          hspace="5" vspace="5" border="0"></a>This 
          morning Creative Commons opened up a formerly 
          private part of their site containing enumerations of 
          the different <a 
          href="http://www.creativecommons.org/licenses/"
          >licenses they support</a>. It's very simple. A 
          document, a weblog, a RSS file, a PDF or whatever, 
          can specify which license applies. On the CC site, they 
          tell you how to do it with RDF, but I'm interested in a
```
6

 $\overline{a}$ 

<span id="page-5-0"></span><sup>&</sup>lt;sup>3</sup> http://static.userland.com/gems/backend/rssCreativeCommonsExample.xml

**solution that can be used in RSS 2.0 files, so we can in turn add a user interface to Rado and Manila (and others can do it for other authoring tools) that tie into the CC system. I totally support the idea of lawyers helping creative people instead of imprisoning us, but I can't convert everything I do to RDF to do that. Tonight is their launch. I'm toing it. If we can get a namespace defined and vetted today, I can announce our support tonight. An <a href="http://www.google.com/search?hl=en&lr=&ie =UTF-8&oe=UTF-**

**8&safe=off&q=%22on+internet+time%22">Internet -Time</a> solution to remind us we used to have a Can-Do attitude.**</description>

<pubDate>**Mon, 16 Dec 2002 12:21:08 GMT**</pubDate>

<guid>**http://scriptingnews.userland.com/backissues /2002/12/16#When:4:21:08AM**</guid>

<creativeCommons:license>**http://www.creativecommo ns.org/licenses/by-nc/1.0**</creativeCommons:license> </item> </channel>  $\langle$ rss $>$